## **Download Photoshop Android Mod [VERIFIED]**

Installing Adobe Photoshop is relatively easy and can be done in a few simple steps. First, go to Adobe's website and select the version of Photoshop that you want to install. Once you have the download, open the file and follow the on-screen instructions. Once the installation is complete, you need to crack Adobe Photoshop. To do this, you need to download a crack for the version of Photoshop you want to use. Once you have the crack, open the file and follow the instructions on how to patch the software is cracked and ready to use. Cracking Adobe Photoshop is not as straightforward as installing it. It requires a few steps to bypass the security measures that are in place. First, you must obtain a cracked version of the software from a trusted source. Once you have downloaded the cracked version, you must disable all security measures, such as antivirus and firewall protection. After this, you must open the crack file and follow the instructions on how to patch the software is cracked and ready to use.

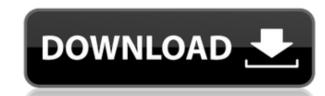

Elements is simple. The fewer the layers. The more you control. Making it simple to use is not always the goal, of course, though for many elements users, it does become the standard by which to measure additional features. The current major release of Photoshop is version CS6. Its original release at the Macworld Expo in January had the commonly used 'wrong' color space. After many complaints and a resubmission with the correct color space set, version CS6 was made available to the public. If everything went according to plan, updates for version CS5 and CS5.5 should come shortly after. If you've purchased any type of digital image editor, you know the best feature of the business is its ability to pull in and fix information from the Internet. This makes it much easier to quickly search or replace a digital image, place border on the selections, and use some tools to move the selection based on the placement of other objects in the picture. Using this, anyone can create a work of art with only a few clicks. If you're an expert Photoshop user, you probably have all of the program's capabilities memorized. If you don't and you're generating a finished HTML document for your web site, you probably won't enjoy the options available while you're in the process of rebooking your site. Photoshop's event recording feature allows you to put a time stamp on a picture, which is then used to sort and order your images. Place a thumbnail on top, and voila! You have a digital scrapbook.

## Photoshop 2020 (version 21)License Code & Keygen Serial Number Full Torrent 64 Bits 2022

The Chrome Web Store is a great place to shop for a number of non-essential utilities, just like Photoshop. Google has made it easy to browse through and find your applications which are available to download at no cost. No need to find a website that you trust; this is the place to go! The one issue is that the Web Store is not updated as frequently as the marketplace. Sometimes it is difficult to check if new updates are available for the store application, which is why installing the latest Web Store application is a good idea.

chrome.com/apps/add?url=https://chrome.google.com/webstore/detail/plastic-surgeon/bmbbmabcbmcipnoegdnedmfaenmjgof/desktop. To give the public a first glimpse, we're excited to show a sneak peek of the top features coming to the latest Web Store release. These features highlight some of the major improvements coming to Photoshop for the public beta. Understanding the tools and features of Photoshop is the first step to becoming a proficient user. In this article, we'll walk through the top features that are rolling out with the new Web Store release of Adobe Photoshop. Starting with the new Web Store beta release, an undo button is visible when you open a file. Once you select the **Undo** button, Photoshop will recover any changes that you've made to the image since it was last saved. You'll also get X ILM ®'s default undo system (T, S, and W) which works in concert with the new undo button. Additionally, Allstate offers a tool that lets you hide the grid. e3d0a04c9c

## Photoshop 2020 (version 21) Download free With Activation Code For Windows {{ last releAse }} 2023

To add a new background, let's swipe down and select New --> Other Greed. Let's then scroll through all the backgrounds in the Wizard of minimalism. Choose the image you want to add background. It can be added by selecting it and pressing the Return key on the keyboard or by clicking it. If the image has opened on the screen, let's right-click on it and then click on the full screen option. All the visible layers are available in the Layers panel. They are in the following order: (1) Background and all other layers, including the layer which is currently on the screen. Then one can adjust the color of the background, a clipping mask, or change the size and position of the background. When you close it, it can be deselect if any layer. This would give you the ability to set all the layers currently visible on your screen. A clipping mask is the background layer over an image. Because it is transparent, it can obscure the rest of the image while letting hidden parts of the image shine through. With default settings, the starting point of the Clipping Mask is at the foreground part of the image. What we need to do is set the colors to reflect a decent, neutral gray. We can select the background layer and click the little green round button. This will bring up Color Picker. Click on the color box and move to the right until the color tone is neutral. Next set the Opacity to 50%. With the Layers Panel, we can add textures from our own brushes to Photoshop images. Among the different options are: Textures & Patterns, Stencils, Textures & Patterns, and other brushes are the basic brushes that we use to make our pictures more interesting, more unique and more like us.

adobe photoshop mix android download adobe photoshop download windows 8.1 64 bit adobe photoshop download for pc windows 7 free photoshop download for pc windows 10 free photoshop 7.0 download android photoshop lightroom download for pc free photoshop download gratis para android download aplikasi photoshop android gratis photoshop download gratis android

If you're hoping to exploit the features of your Samsung Galaxy smartphone to the fullest, you'll want to check out these cool apps.

- S mRNA Recapture
- SplitShark
- Note-Robin

From there, you'll be able to search your recalled sms and calls by date or location.

- . ColitChorle
- SplitShark is the online app version of the desktop app.
- Use the app to split a video to two streams on different screen sizes. The small screen will benefit from a lower resolution while the large screen will be able to take full advantage of the higher quality.

Image editing is a basic task required by almost all the digital artists. Adobe Photoshop introduced image editing in the file format. Elements 10 introduce editing tools such as adjusting the pixel level, cropping, and transforming. The digital arenas of social media increase day by day, and the number of mobile users are on a constant rise. Hence accessibility comes as an important requisite to all the digital creatives. For all these applications, Adobe Photoshop is the premier photo editing software. With extensive features, Photoshop is a comprehensive tool available for all those who want to make their personal or professional career in the image editing field, and are willing to face all the challenges. Paragraph and Object Style is a style that you can apply to objects to apply changes at a general level. This includes applying stylistic changes like line weight and cap height. Paragraph Styles, on the other hand, are styles that you can apply to paragraphs to change the formatting. Paragraph styles can also be applied to raster graphics (not just text). This makes it possible to apply the same style to a vast range of items, including photos.

For more information and to try out all the above updates, visit the How to Update section of the Photoshop support website. You can also learn more at the Adobe MAX CAMPUS on the Adobe MAX CAMPUS page. To find certified photography teachers, visit the teachers section in the Adobe Certified Photography Teachers Directory. Adobe Photoshop is the standard for digital image editing and web graphic design across over a billion users, and is the most feature-rich and comprehensive editing solution available for desktop and mobile platforms. The flagship Photoshop app is a workflow-based tool designed for power and flexibility for all users, and Photoshop CC delivers a new level of speed and performance by leveraging artificial intelligence, machine learning and the powerful hardware and software of the cloud-based world. With every new version, Adobe Photoshop is developed, from a simple small photo editing tool to an industry-leading software that changed the global graphic designing and multimedia industries standards. Every new version has some new features introduced, but there are a few tools that are being tested with time and remain sturdy and highly important to the designers. Here are some tools and features that are proved as the best of Adobe Photoshop: With this transition to newer native APIs, together with the recent reboot of 3D products, the time has come to retire Photoshop's legacy 3D feature set, and look to the future of how Photoshop and the Substance products will work together to bring the best of modern 2D and 3D to life across Adobe's products on the more stable native GPU APIs.

https://soundcloud.com/voldevari1973/1000-exercicios-futsal-pdf

https://soundcloud.com/bystryfalo0/learning-quran-software-download-free

https://soundcloud.com/awpiwisse1984/dhadakebaaz-full-marathi-movie-39

https://soundcloud.com/fedorkovvip/nanocad-pro-100-crack-latest-version-free-download-x64-x32

https://soundcloud.com/sahkirromikd/geopolitical-simulator-activation-code-keygen-for-mac

https://soundcloud.com/ashiyakremptk/jo-bheji-thi-dua-mp3-download-320kbps

https://soundcloud.com/cogthanvin/driver-genius-pro-20-crack-license-code-serial-key-latest

The crop tool is a powerful tool in the editorial timeline. This tool doesn't have the capability to free your final image or zoom in, but can allow you to zoom out and zoom in until you get the right size for the image. With this **burn tool**, you can burn your images for creative purposes. You can choose the areas of the image that you want to copy and paste. This tool is perfect for people who like to use graphics for promotional materials and branding. Photoshop Creative Cloud hosts its software in a subscription-based service, which gives users access to Adobe's suite of creative tools for creating and editing photos, videos, and 3D graphics. Creative Cloud gives users access to Adobe's Photoshop, Lightroom, InDesign, Illustrator, Dreamweaver and other apps in the Creative Cloud all at once. A trial period is available for testing and provides the necessary elements to learn the software tools without committing to a monthly or yearly cost. Users can experiment and explore new features from the beginning. When the user works on a project, changes are instantly transferred, allowing the user to collaborate and share files among multiple users directly from Photoshop. Since the software is released every three years, new features are expected. Adobe Photoshop Elements 9: Quick and Easy Retouching is the quick, easy, and affordable way to take care of the day-to-day tasks that make changing photos and dodging around in a photo edifice on a routine basis a pleasure.

If you insert a photo in Photoshop CC, you'll see it instantly replace the original image. This is a feature that is completely different from the previous version of Photoshop that required a separate selection window. In addition to the new Photoshop has significantly improved performance and features. Photoshop CC features a left-handed enhancement option for those who hold their iPad from the left-hand side. The new interface also adds a load of useful new features such as image adjustments, tools, and masks. The biggest quality-of-life and time-saving feature shows up when you make changes to the left side of an image. Photoshop CC also introduces a new Selection Path tool. The new editing area can be moved and zoomed without any additional clicks. The software was on top of its technology since 2003, and it was in the position of the tool that every designer or photographer has to use. Whether it's for fixing images, creating best-selling brochures, the print industry, advertising, etc. Photoshop is the most used software that asked each designer what they need and the outcomes are great. It works with all types of images and with various devices such as laptops, smartphones, tablets, web and print media. Photoshop is the most updated software that offers same products in the past as well as updating. The latest version is CS6, which was unveiled on Sep 14, 2015. It has powered by the latest Adobe Creative Cloud. **Ribbon** - This tool is used for moving a part of a character or picture. Adobe Photoshop gives you a large range of effects for standardizing motion across a range of different frame sizes. By using the full range of effects, the motion fluidity is enhanced.